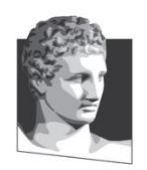

Οικονομικό Πανεπιστήμιο Αθηνών, Τμήμα Πληροφορικής Μάθημα: Εισαγωγή στον Προγραμματισμό Υπολογιστών Ακαδημαϊκό έτος: 2018–19 Διδάσκων: Α. Δημάκης

## **Τελική Εξέταση: διάρκεια 2 ώρες**

Όλες οι ασκήσεις είναι βαθμολογικά ισοδύναμες

## **ΚΑΛΗ ΕΠΙΤΥΧΙΑ!**

**Επίθετο:\_\_\_\_\_\_\_\_\_\_\_\_\_\_\_\_ Όνομα:\_\_\_\_\_\_\_\_\_\_\_\_\_\_\_\_\_ AM: \_\_\_\_\_\_\_\_**

**1 <sup>η</sup> άσκηση.** Συμπληρώστε τα κενά. Συμπληρώστε ΜΗΝΥΜΑ ΛΑΘΟΥΣ εάν πρόκειται να εμφανιστεί κάποιο μήνυμα λάθους, ή ΚΕΝΟ αν δεν εμφανιστεί κάτι.

```
>>> min = 5
ΚΕΝΟ
\gg def f(x):
        return x / 3 * 3 + 1
>> f(9)
10.0
\gg x, f = f, 9
>> x (f)
10.0
>>> def f(g, x):
       def h(y):
            return g(x, y)
        return h
>>> h = f(max, 3)>> h(2)
3
>> h(4)
4
>>> def sum items(f, ls):
  return sum(f(x) for x in ls)
>>> sum items(lambda x: x*x, [2, -2])
8
>>> # πλήθος εμφανίσεων του 'apple' στη λίστα ['apple', 'orange', 'apple']:
>>> sum_items(lambda x: x == 'apple', ['apple', 'orange', 'apple'])
2
```
**2 <sup>η</sup> άσκηση.** Συμπληρώστε το κενό στον κώδικα της most\_frequent\_item η οποία επιστρέφει την τιμή που περιέχεται τις περισσότερες φορές στη λίστα που δίνεται στο όρισμα. Για παράδειγμα, η κλήση most\_frequent\_item([3, 2, 3, -2]) επιστρέφει 3. (Αν υπάρχουν πολλαπλές τέτοιες τιμές, επιλέξτε οποιαδήποτε από αυτές.)

>>> def most frequent item(ls): **"""ΣΥΜΠΛΗΡΩΣΤΕ ΤΟ ΣΩΜΑ ΤΗΣ ΣΥΝΑΡΤΗΣΗΣ."""** return max( $ls$ , key = lambda x: sum(item == x for item in  $ls$ ))

**3 <sup>η</sup> άσκηση.** Συμπληρώστε τα κενά στον κώδικα. Θα πρέπει να χρησιμοποιήσετε αναδρομή – χωρίς εντολές επανάληψης και *comprehensions*.

```
def sum items(f, ls):
     """Επιστρέφει την τιμή της έκφρασης sum(f(x) for x in ls).
     f -- συνάρτηση που δέχεται ένα όρισμα
    ls -- λίστα (list)
    Παραδείγματα:
   >> sum items(lambda x:x, [1, 2, 3]) # άθροισμα στοιχείων
     6
   >> sum items(lambda x: x%2 != 0, [1, 2, 3]) # πλήθος περιττών
     2
     """
     """ΣΥΜΠΛΗΡΩΣΤΕ ΤΟ ΣΩΜΑ ΤΗΣ ΣΥΝΑΡΤΗΣΗΣ."""
```
 $return 0 if len(ls) == 0 else f(ls[0]) + sum items(f, ls[1:])$ 

**4 <sup>η</sup> άσκηση.** Συμπληρώστε τα κενά του κώδικα που ακολουθεί έτσι ώστε να παράγεται το αναγραφόμενο αποτέλεσμα, με την ελάχιστη δυνατή επανάληψη παρόμοιου κώδικα.

```
>>> class Robot:
        """ΣΥΜΠΛΗΡΩΣΤΕ ΤΟΝ ΟΡΙΣΜΟ ΤΗΣ ΤΑΞΗΣ Robot."""
         def __init__(self, name):
            self.name = name
         def identify_yourself(self):
             return 'Hello, my name is '+ self.name + '.'
>>> r2d2 = Robot('R2-D2')
>>> c3po = Robot('C3-PO')
>>> r2d2.identify_yourself()
'Hello, my name is R2-D2.'
>>> c3po.identify_yourself()
'Hello, my name is C3-PO.'
```

```
>>> # ΣΥΜΠΛΗΡΩΣΤΕ ΚΩΔΙΚΑ ΣΤΟ ΚΕΝΟ:
>>> class TalkingRobot(Robot):
 def __init__(self, name, phrases):
 Robot.__init__(self, name)
            def phrase_iterator(ls):
               i = 0 while True:
                    yield ls[i]
                    i = (i + 1) % len(ls)
            self.iterator = phrase_iterator(list(phrases))
        def talk(self):
            return next(self.iterator)
```

```
>>> t1000 = TalkingRobot('T1000', ["I'll be back.", 'Asta la vista 
baby.'])
>>> t1000.identify_yourself()
'Hello, my name is T1000.'
>>> t1000.talk()
"I'll be back."
>>> t1000.talk()
'Asta la vista baby.'
>>> r2d2 = TalkingRobot('R2D2', ['piou-piou', 'dou-rou-dou-dit'])
>>> r2d2.talk()
'piou-piou'
>>> r2d2.talk()
'dou-rou-dou-dit'
```